**Lego Star Wars 3 Pc Activation Code [PATCHED]**

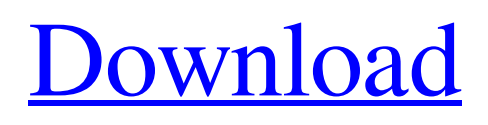

[Download](http://evacdir.com/ditorrice?interacting=TGVnbyBTdGFyIFdhcnMgMyBQYyBBY3RpdmF0aW9uIENvZGUTGV&kickstart=ZG93bmxvYWR8elY5YzNWNWZId3hOalUwTXpRME9EZzBmSHd5TlRjMGZId29UU2tnY21WaFpDMWliRzluSUZ0R1lYTjBJRWRGVGww&hallows=requires...)

Lego Star Wars 3 The Clone Wars on Steam ~ Nintendo of America Product Page. Please specify youre the following information. Jump on the right platform at the right moment. This adventure takes you through classic scenes from the TV show. Unlock and play as your favorite heroes. lego star wars 3 the clone wars activation code pc game activation code pc game. Lego Star Wars 3 The Clone Wars - Nintendo. 3 episodes. 1/2. Release Date: May 15, 2013. Yes. Platforms : XBLA, PC CD Keys. How to Activate: Enter your LEGO Star Wars 3 The Clone Wars Game Key on the activation page. Verifying an email address for your order. Try Not to Use a Public Computer. You can follow the instructions at the bottom of the main screen to download your game if you do not have an activation code. Select Purchase using the following information. LEGO Star Wars 3 The Clone Wars. Lego Star Wars 3 The Clone Wars on Steam. Order Placement. Lego Star Wars 3 The Clone Wars - Nintendo of America Product Page. Please specify your following information. Assemble your army. Buy LEGO Star Wars III - The Clone Wars Steam Key and get your CD Key instantly after payment! Download instantly via Steam at a discounted price! 3. Press and hold the L+R buttons at the same time. Lego Star Wars 3 The Clone Wars game on Steam is an action-adventure platform game for the PC, Mac and Nintendo 3DS. It is an official Lego Star Wars game. It takes place during the Clone Wars era. Read More. Get LEGO Star Wars The Skywalker Saga for Steam at the cheapest price. pc cd key best video game prices comparison site.. 3% coupon: GOCDKEYS. Lego Star Wars 3 The Clone Wars on Steam: PC. Star Wars: The Old Republic has launched, and there's a new game on the way for the Lego Star Wars brand. We've the details. Play LEGO Star Wars 3 The Clone Wars on PC. LEGO Star Wars 3 The Clone Wars on the Nintendo 3DS is now available for pre-order on amazon.com. It is the game from the Clone Wars era of Star Wars and it will also be available on iOS and Android devices. The game is expected to be released in May 2013. The game is rated E for Everyone. Is this correct? Leg

One button activation codes for Windows and Mac. Securely redeem a one button activation code on your Xbox 360, PS3 or PS4.Q: Python: skip lines with specific attribute I'm trying to import a large amount of.fastq files in a directory and would like to skip lines with the attribute "Watson" (from the watson software used to align the reads). The files are named as: I can import them using import pandas as pd import numpy as np data = pd.DataFrame(pd.read\_table("Watson.fastq", sep="\t")) I would like to know how to exclude all the Watson fastq files from the import, any suggestions? A: You can use the glob module to recursively find all the.fastq files in the directory you wish to import. import glob import pandas as pd import numpy as np data = pd.DataFrame(pd.read\_table("\*.fastq", sep="\t")) if you wish to import only Watson.fastq files use import glob import pandas as pd import numpy as np path = r'/path/to/Watson/folder/' filenames = glob.glob(path + '\*.fastq') data = pd.DataFrame(pd.read\_table(filenames[0], sep="\t")) I would also strongly advise you to rename the files to use a more sensible name - this is how you avoid accidentally importing all of your.fastq files. I'm a yellow I'm a yellow I like lime green I'm a scarlet red I like purple light I'm a color chart When I was born you didn't know how bright I was A pinkish purple with bits of blue And I don't know what color you're supposed to call me now But I see you're trying real hard I'm a little yellow I'm a little yellow I'm a little yellow I'm a little yellow And I want you to see that I'm a yellowQ: 4bc0debe42

<https://oceanofcourses.com/wp-content/uploads/2022/06/caropa.pdf>

[https://afroid.net/upload/files/2022/06/M9KyXvYWwzoLoi3et3dm\\_04\\_678f8eaa77ee7a851429e0e2a234eee6\\_file.pdf](https://afroid.net/upload/files/2022/06/M9KyXvYWwzoLoi3et3dm_04_678f8eaa77ee7a851429e0e2a234eee6_file.pdf) <https://psychomotorsports.com/boats/3680-book-interactions-2-reading-answer-key-pdfrar/> <https://www.jpgcars.com/opel/123774> [https://www.vevioz.com/upload/files/2022/06/sA7yVlxOIyCmYPyNCvW3\\_04\\_0ca38497da0c0be64419eb4ab1bd11a0\\_file.pdf](https://www.vevioz.com/upload/files/2022/06/sA7yVlxOIyCmYPyNCvW3_04_0ca38497da0c0be64419eb4ab1bd11a0_file.pdf)